Serverové systémy Microsoft Windows IW2/XMW2 2020/2011

#### **Peter Solár** solar@aps-brno.cz

Fakulta Informačních Technologií Vysoké Učení Technické v Brně Božetěchova 2, 612 66 Brno

Revize 19. 4. 2021

19. 4. 2021 Jan Fiedor, Peter Solár 1 / 30

# Active Directory Údržba, ochrana, Active Directory koš

# Údržba Active Directory

- Údržba objektů Active Directory
	- o Identit nutných pro autentizaci
	- GPO objektů potřebných pro aplikaci nastavení
	- Objektů míst a propojení míst zajišťujících replikaci
- Údržba služeb (nejen) Active Directory
	- Zajištění přístupu ke službám (DNS, DHCP, …)
	- Monitorování výkonu serverů poskytujících služby
	- Zabezpečení prostředků i samotných řadičů domény

…

# Údržba databáze Active Directory

- Role řadiče domény standardní služba systému
	- Může být zastavena, spuštěna nebo restartována
	- Před Windows Server 2008 monolitická role
		- Zastavení role vyžadovalo zastavit celý řadič domény
- Vyžaduje zastavení doménových služeb (AD DS)
	- Jdou zastavit pouze pokud je v síti jiný řadič domény
- Proces zkompaktnění databáze Active Directory
	- Defragmentace databáze
	- Minimalizace databáze

# Zkompaktnění (*compaction*) databáze

- Vliv operací přidávání a mazání na databázi AD
	- Při přidávání nových objektů dochází k alokaci místa pro jejich uložení (většinou na konci databáze)
	- Při mazání objektů není alokované místo uvolněno
- Automatická údržba Active Directory
	- Přesun objektů do neuvolněných (prázdných) míst
- Zkompaktnění databáze Active Directory
	- Přesun dat na začátek databáze (souboru **Ntds.dit**)
	- Ořezání konce databáze (souboru **Ntds.dit**)

### Provedení zkompaktnění databáze

#### Pomocí nástroje **ntdsutil** (příkaz **compact**)

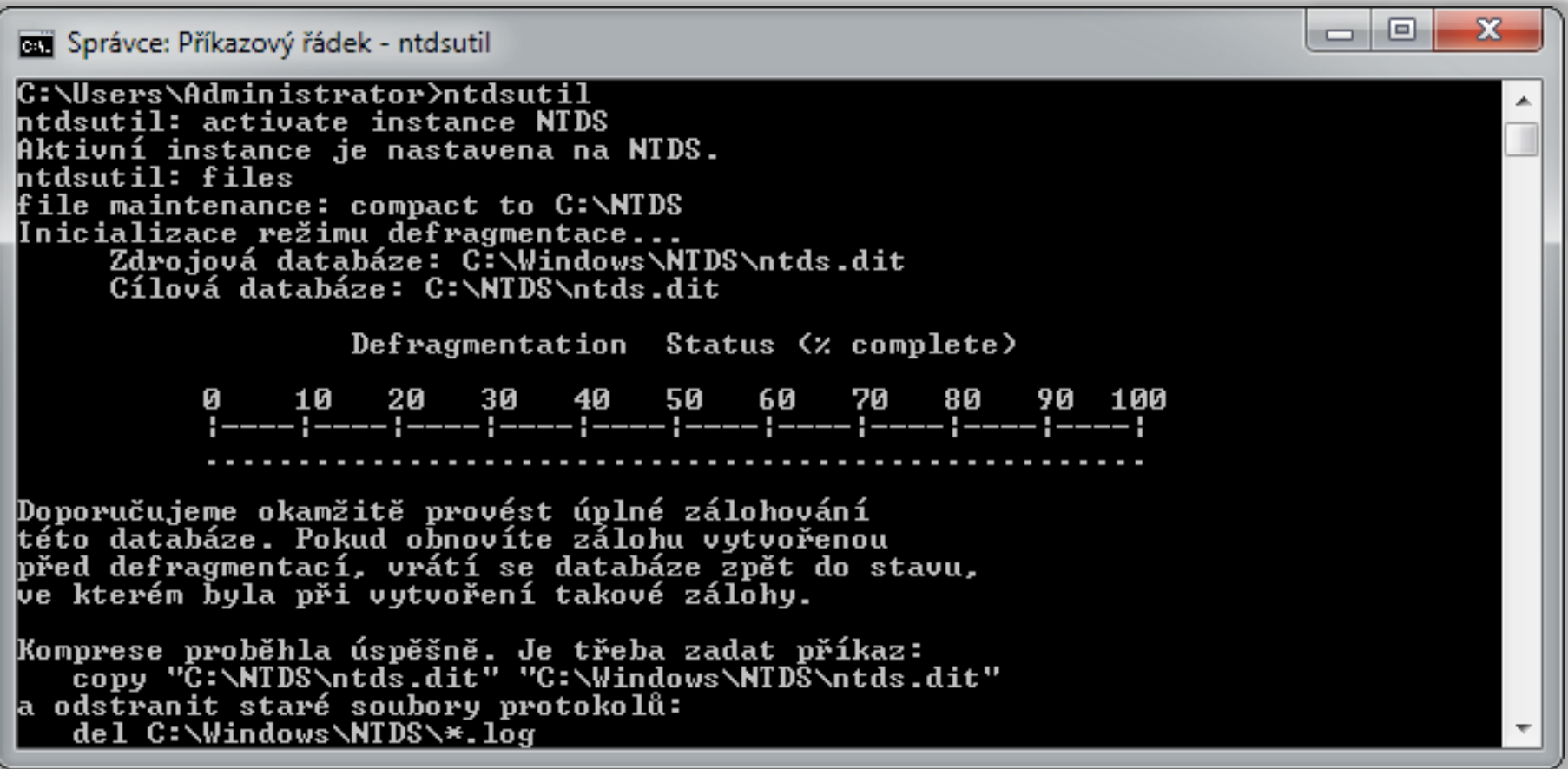

# Ochrana Active Directory

- Primárně se týká ochrany dat (objektů AD)
	- Nejdůležitější ochrana identit
- Možnosti ochrany Active Directory
	- Ochrana objektů před smazáním
	- Auditovaní změn
	- Obnova objektů
	- Záloha a obnova databáze

# Ochrana objektů před smazáním

- Každý objekt Active Directory může být chráněn proti (nechtěnému) smazání
	- Chráněný objekt nemůže být smazán ani přesunut
- Všechny kontejnery jsou po vytvoření chráněny
	- Ochrana interní struktury databáze Active Directory
- Povolení
	- Ve vlastnostech každého objektu (záložka Objekt)
	- Odepřením oprávnění Delete a Delete subtree pro skupinu Everyone

# Povolení ochrany před smazáním

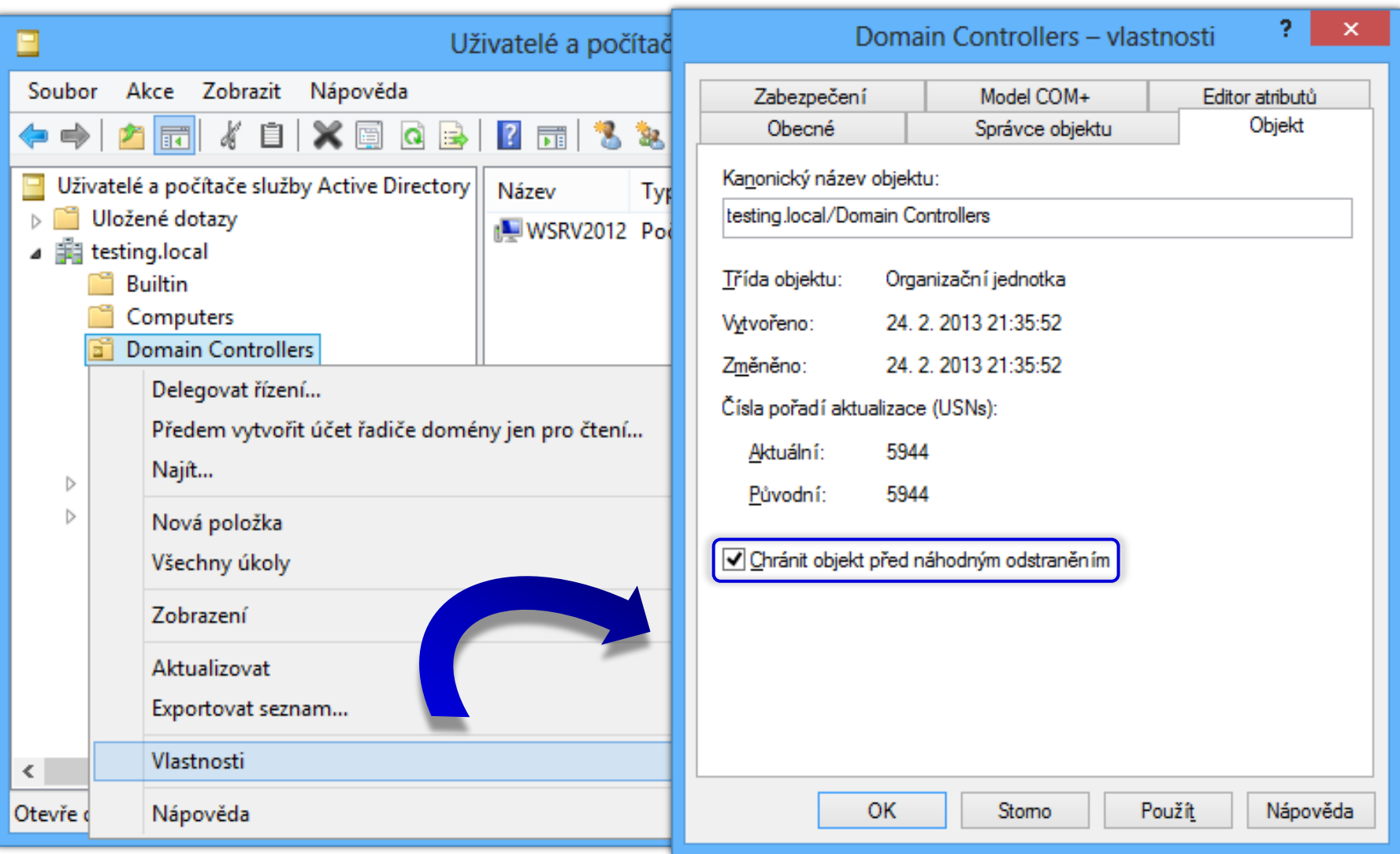

# Auditovaní změn

- Zaznamenávání přístupů k adresářovým službám
	- Informace o zaznamenaných přístupech se ukládají do systémového protokolu Zabezpečení (*security*)
	- Celkem 4 kategorie přístupů, z hlediska ochrany dat nejdůležitější auditovaní změn adresářové služby
	- Změny adresářové služby (*directory service changes*)
		- Zaznamenávání starých a nových hodnot atributů objektů, které byly vytvořeny, změněny, přesunuty nebo obnoveny
		- Každá změna produkuje 2 události (první obsahuje starou hodnotu atributu a druhá novou)
		- Lze použít pro opravu chybně změněných hodnot atributů

Serverové systémy Microsoft Windows Auditovaní změn

#### Povolení auditovaní změn

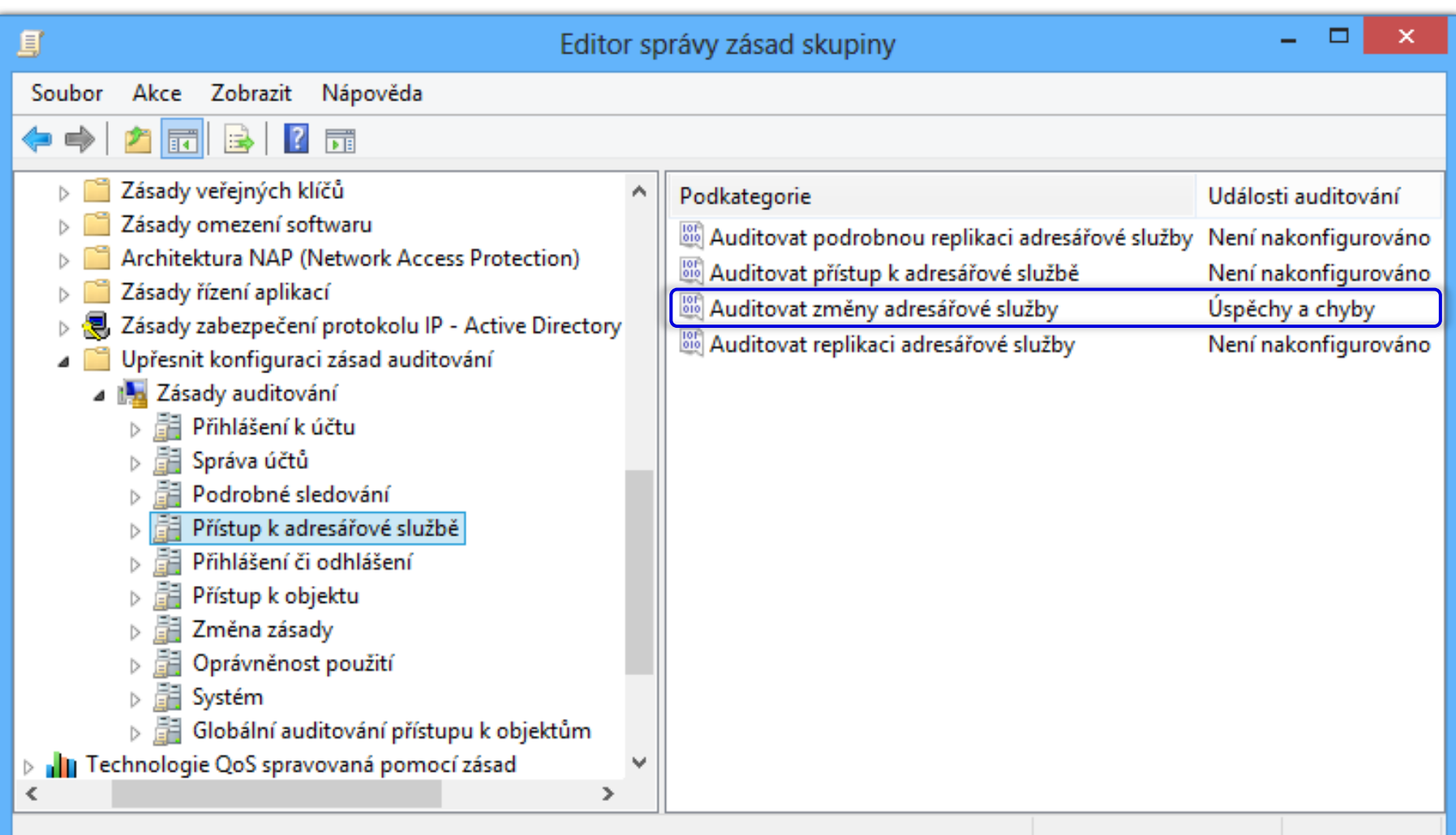

# Obnova objektů

- Tombstoned objekty
	- Smazané, ale ne odstraněné objekty
	- Uloženy ve skrytém kontejneru Deleted Objects
	- Od původních se liší nastaveným atributem **isDeleted**
	- Ve výchozím nastavení uchovávány po dobu 180 dní
- Obnova např. pomocí nástroje **Ldp.exe**
	- · Identity si zachovávají původní SID identifikátor
- Obnovou mohou být ztraceny některé informace
	- Např. nemusí být obnoveno členství ve skupinách

Serverové systémy Microsoft Windows Obnova objektů

# Životní cyklus objektů

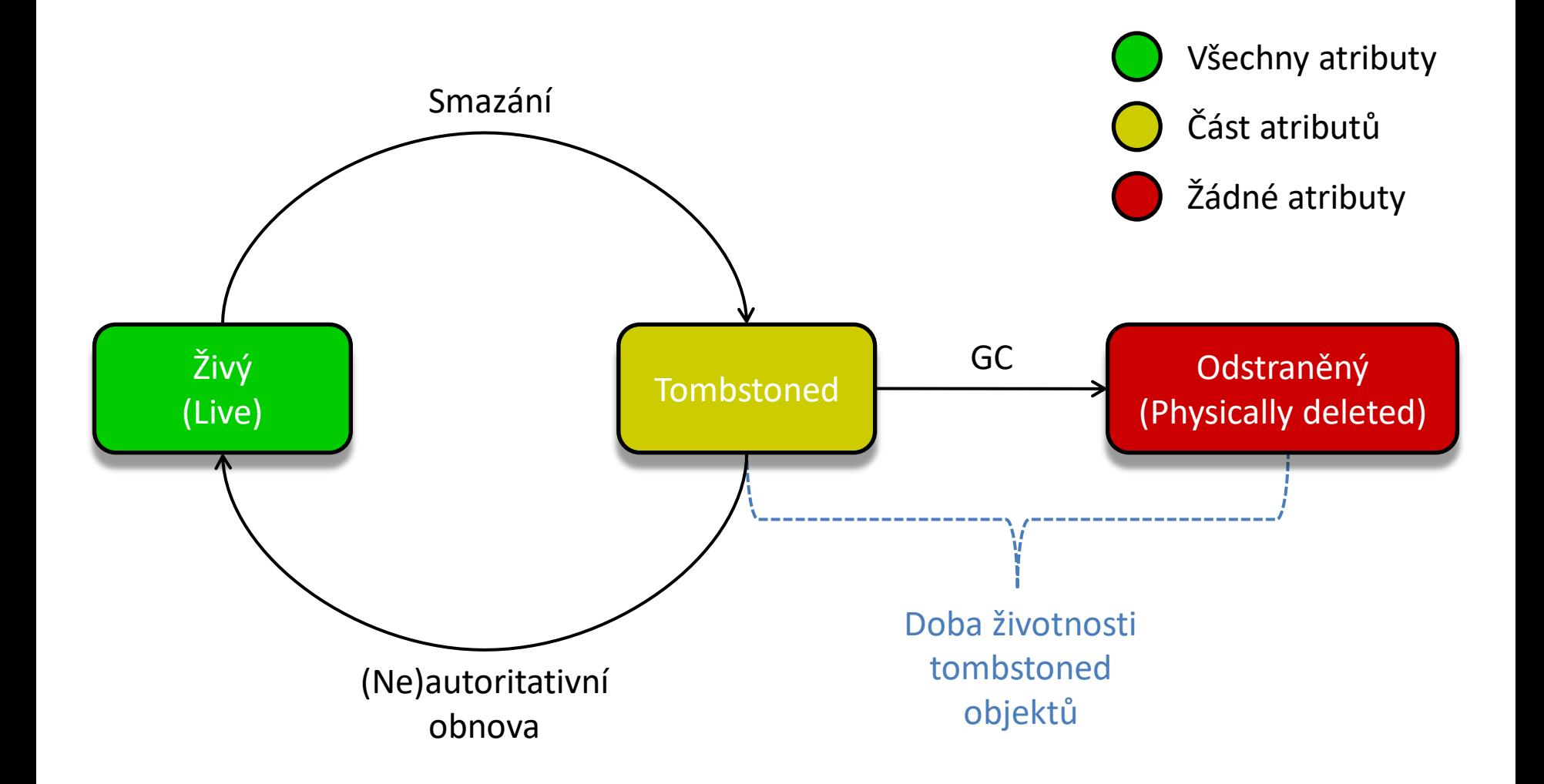

# Záloha a obnova databáze

- Provádí se standardními nástroji pro zálohování
	- Mohou provádět správci počítače (u řadičů členové Domain Admins) nebo členové Backup Operators
	- K dispozici po instalaci funkce Zálohování serveru
	- Databáze Active Directory je součástí Stavu systému
- Nástroje pro zálohování a obnovu Stavu systému
	- Zálohování serveru (*Windows Server Backup*)
	- **Wbadmin.exe** (*Windows Backup Administration*)
	- Nástroje pro Windows PowerShell (*cmdlety*)

#### Přidání funkce Zálohování serveru

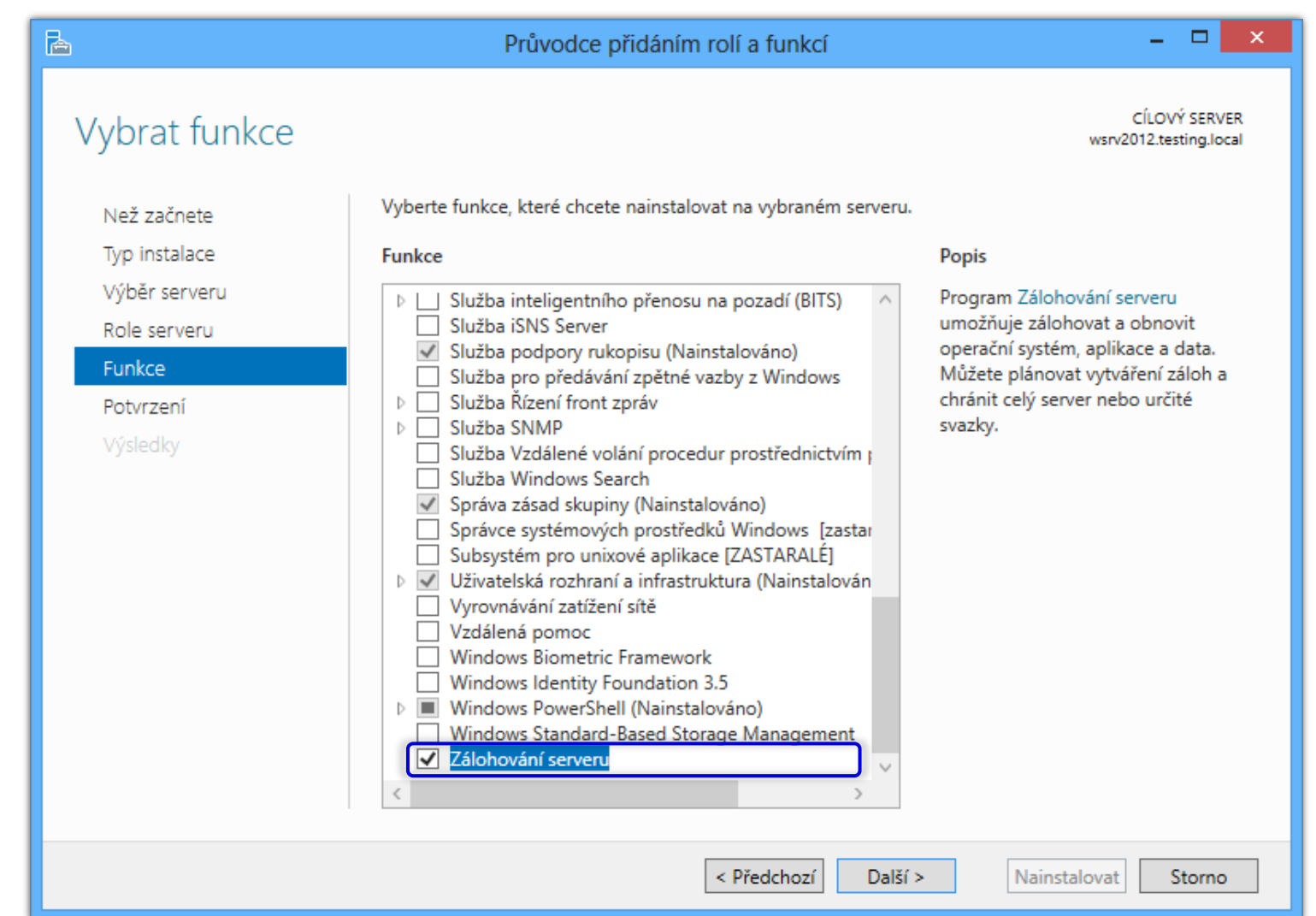

# Stav systému (*system state*)

- Sada dat potřebná pro běh serveru a pro plnění nainstalovaných rolí
- Zahrnuje
	- Bootovací a systémové soubory
	- Registr a databázi registrovaných COM+ tříd
	- V případě řadiče domény zahrnuje navíc
		- Databázi AD (soubor **Ntds.dit**), protokoly a adresář SYSVOL
	- V případě jiných rolí může zahrnovat například
		- Databázi certifikátů AD CS, konfigurační soubory IIS, …

# Záloha databáze Active Directory

- Pomocí nástroje Zálohování serveru
	- Automatické zálohování v pravidelných intervalech
	- Manuální (jednorázové) zálohování
- Pomocí nástroje **Wbadmin.exe**
	- **Wbadmin { start | delete } systemstatebackup**
- Pomocí nástrojů pro Windows PowerShell
	- 1) Vytvoření konfigurace zálohování (**New-WBPolicy**)
	- 2) Přidání stavu systému (**Add-WBSystemState**)
	- 3) Spuštění zálohování (**Start-WBBackup**)

# Typy konfigurací zálohování

Záloha celého serveru (*full server backup*)

- Zálohování všech oddílů disků daného serveru
- Zahrnuje také Stav systému
- Vlastní záloha (*custom backup*)
	- Zálohování vybraných souborů a adresářů
		- Lze zahrnout Stav systému nebo Úplné obnovení systému (*bare metal recovery*, obsahuje oddíly disku potřebné pro běh serveru, tedy oddíly obsahující data Stavu systému)
	- Možnost vyloučení konkrétních (typů) souborů
		- Specifikace na základě cesty a/nebo přípony souborů

# Vyloučení vybraných (typů) souborů

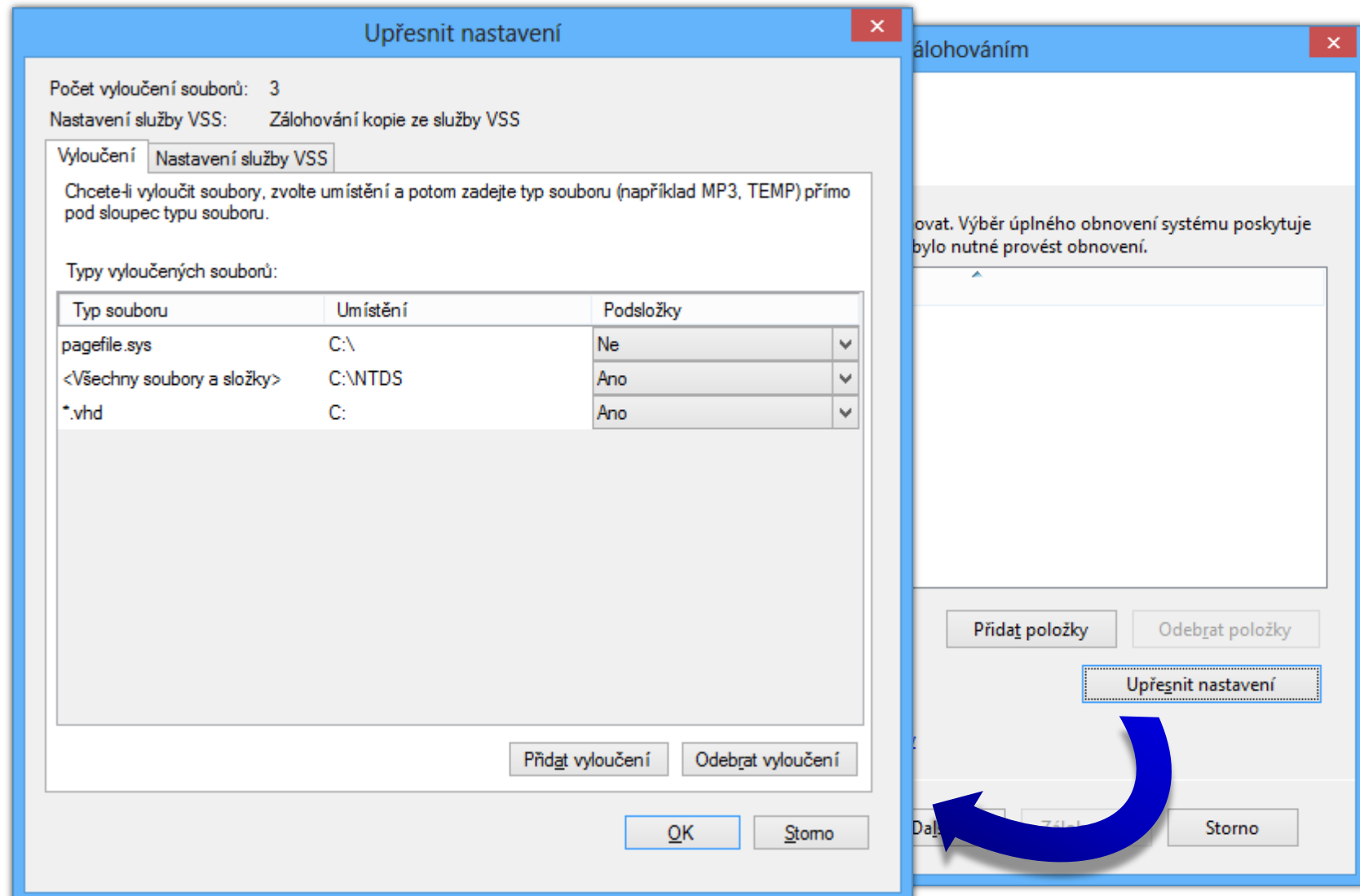

# Možnosti umístění (uložení) záloh

- Optická média (CD, DVD, BD)
	- Zálohy ukládány v komprimované formě
- Disky (musí obsahovat souborový systém NTFS)
	- **Interní disky (oddíly neobsahující zálohovaná data)**
	- Síťové (*network*) a odnímatelné (*removable*) disky
- Sdílené adresáře (udržována jediná verze zálohy)
	- Před každým zálohováním je stará záloha smazána
- Virtuální a dynamické disky, prostory úložišť
	- Nemusí být podporovány všemi nástroji pro obnovu

## Připojení databáze Active Directory

- Umožňuje zobrazit obsah zálohy databáze Active Directory před provedením obnovy
	- Možnost ověření, zda záloha obsahuje objekty, které je potřeba obnovit
- Sada nástrojů AD DS Database mounting tool
	- **ntdsutil** (**snapshot mount**) pro připojení snímku (zálohy) obsahujícího databázi Active Directory
	- **dsamain** pro vytvoření a spuštění LDAP serveru obsahujícího databázi z připojeného snímku
	- Konzole (ADUC, …) pro připojení k LDAP serveru

# Připojení zálohované databáze AD

#### Pomocí nástrojů **ntdsutil** a **dsamain**

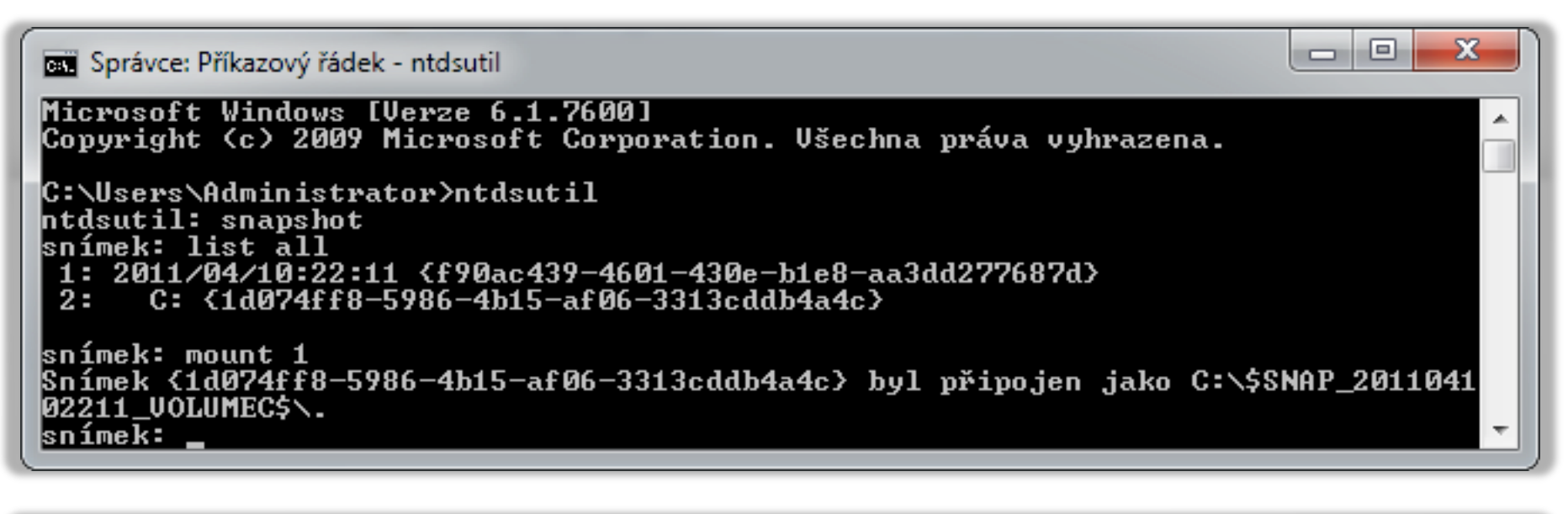

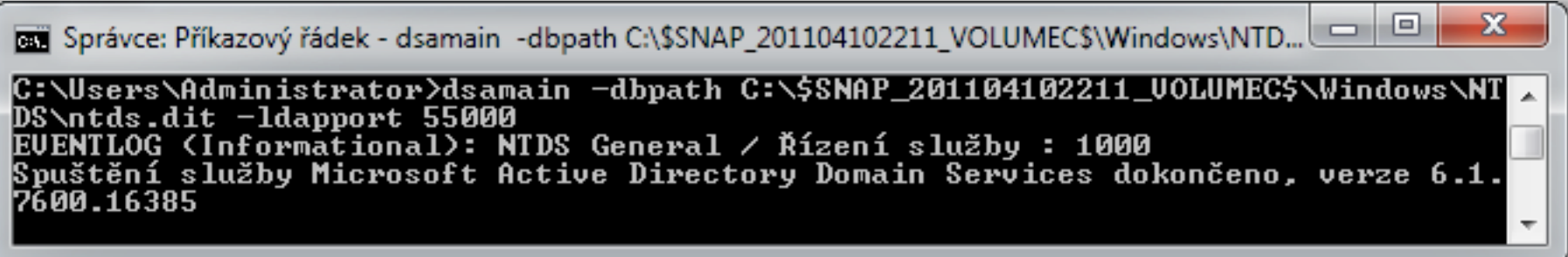

#### Obnova databáze Active Directory

- Režim obnovení adresářových služeb (DSRM, *Directory Services Restore Mode*)
	- Umožňuje obnovu pouze databáze Active Directory
	- Přístupný v pokročilých možnostech bootování (**F8**)
	- Vyžaduje heslo pro DSRM režim (zadáno při instalaci)
- Prostředí pro obnovu systému Windows (WinRE, *Windows Recovery Environment*)
	- Umožňuje obnovu celého systému (včetně databáze)
	- Součást instalačního média (lze nainstalovat lokálně)

# Typy obnovy databáze AD

#### Autoritativní obnova

- Při připojení řadiče domény do sítě aktualizuje tento řadič data na všech ostatních řadičích domény
- Použití pro opravu chyb v databázi Active Directory
- Neautoritativní obnova
	- Při připojení řadiče domény do sítě budou jeho data aktualizována replikací z ostatních řadičů domény
	- Použití při obnově řadičů domény pro snížení zátěže sítě (snížení objemu dat, jenž musí být replikována)

# Instalace z média (*Install From Media*)

- Speciální kopie databáze Active Directory, která může být použita při instalaci řadiče domény
	- Alternativní zdroj dat (namísto replikace)
	- Snížení množství replikovaných dat při instalaci
- Vytvoření média IFM pomocí **ntdsutil** (**ifm**)

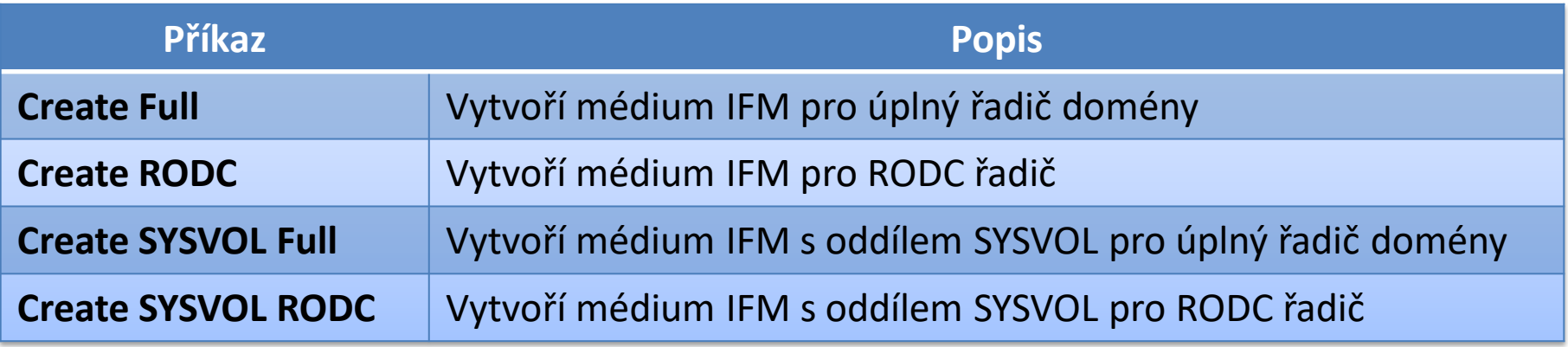

# Active Directory koš (*recycle bin*)

- Umožňuje obnovit smazané objekty AD do stavu ve kterém byly těsně před svým smazáním
	- Neplatí pro GPO objekty a Exchange objekty
- Povolení v konzoli Centrum správy služby Active Directory, příkazem **Enable-ADOptionalFeature**
	- Vyžaduje funkční úroveň lesa Windows Server 2008 R2 a aktualizované schéma Active Directory
	- Nevratný proces (po povolení nelze již zpět zakázat)
- Lze použít i pro adresářové služby AD (AD LDS)
	- Nutná aktualizace konfigurace pomocí **Ldifde.exe**

# Obnova objektů Active Directory

- Obnovují se přímé i nepřímé atributy
- Přímé (*non-link-valued*) atributy
	- Atributy uložené přímo v objektech
- Nepřímé (*link-valued*) atributy
	- Atributy, jenž se vážou k objektům, ale nejsou v nich přímo uloženy (členství ve skupinách, oprávnění, …)
- Obnovení objektů Active Directory
	- **Pomocí Centra správy služby Active Directory**
	- Pomocí PowerShell příkazu **Restore-ADObject**

Serverové systémy Microsoft Windows Active Directory koš

# Životní cyklus objektů (s AD košem)

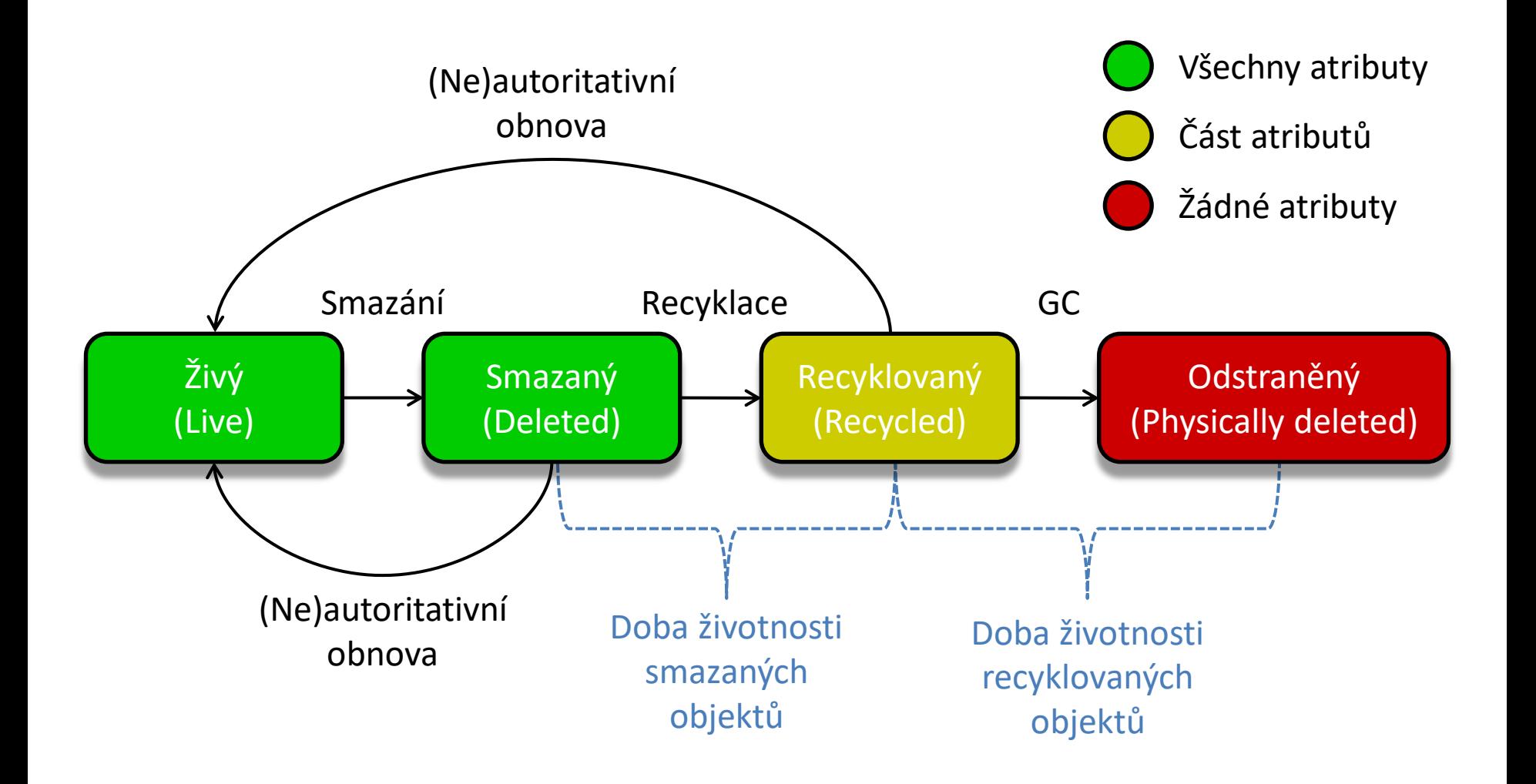

# Rozlišované typy objektů (1)

- Živý objekt (*Live Object*)
	- Nesmazaný objekt Active Directory
- Smazaný objekt (*Deleted Object*)
	- Živý objekt, který byl smazán
	- Je přesunut do kontejneru Deleted Objects na dobu životnosti smazaných objektů (standardně 180 dnů)
	- Má zachovány všechny přímé i nepřímé atributy
	- Lze obnovit (autoritativně i neautoritativně)

# Rozlišované typy objektů (2)

- Recyklovaný objekt (*Recycled Object*)
	- Smazaný objekt po vypršení jeho doby životnosti
	- Zůstává umístěn v kontejneru Delete Objects na dobu životnosti recyklovaných objektů (180 dní)
	- Většina atributů je odstraněna
		- Které mají být ponechány lze specifikovat ve schématu AD
	- Není viditelný, ale pořád lze obnovit
- Odstraněný objekt (*Physically Deleted Object*)
	- Objekt fyzicky smazaný z databáze Active Directory
	- Odstraňuje pravidelně GC (*Garbage Collector*)